# Министерство науки и высшего образования Российской Федерации федеральное государственное бюджетное образовательное учреждение высшего образования «Санкт-Петербургский государственный университет промышленных технологий и дизайна» (СПбГУПТД)

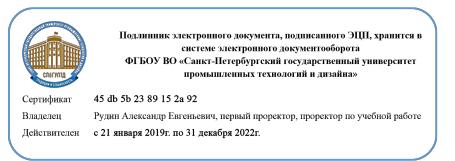

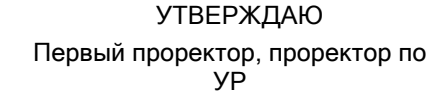

 $\_$ А.Е. Рудин

«30» июня 2020 года

# **Рабочая программа дисциплины**

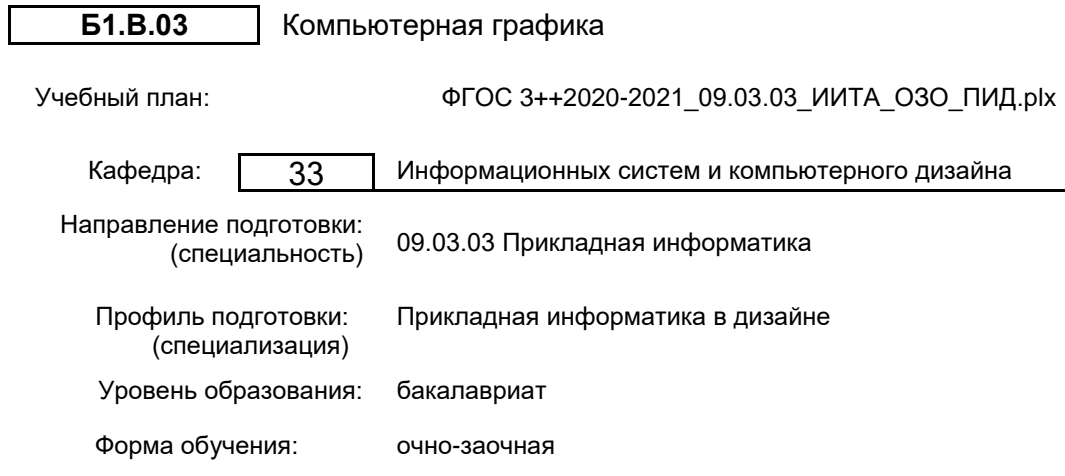

# **План учебного процесса**

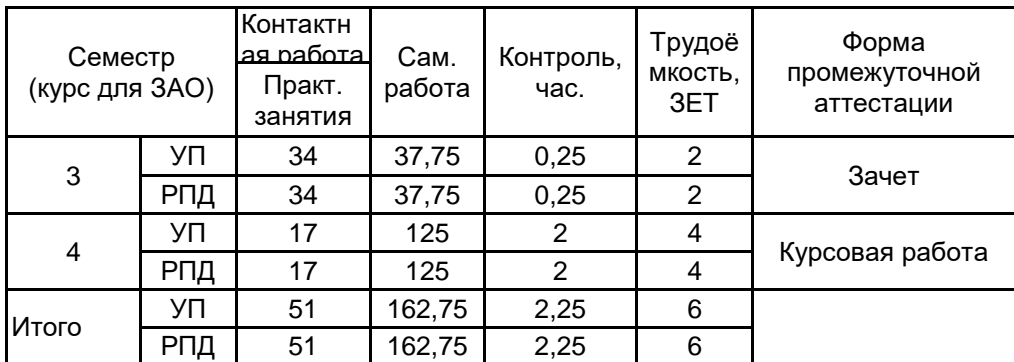

Рабочая программа дисциплины составлена в соответствии с федеральным государственным образовательным стандартом высшего образования по направлению подготовки 09.03.03 Прикладная информатика, утверждённым приказом Министерства образования и науки Российской Федерации от 19.09.2017 г. № 922

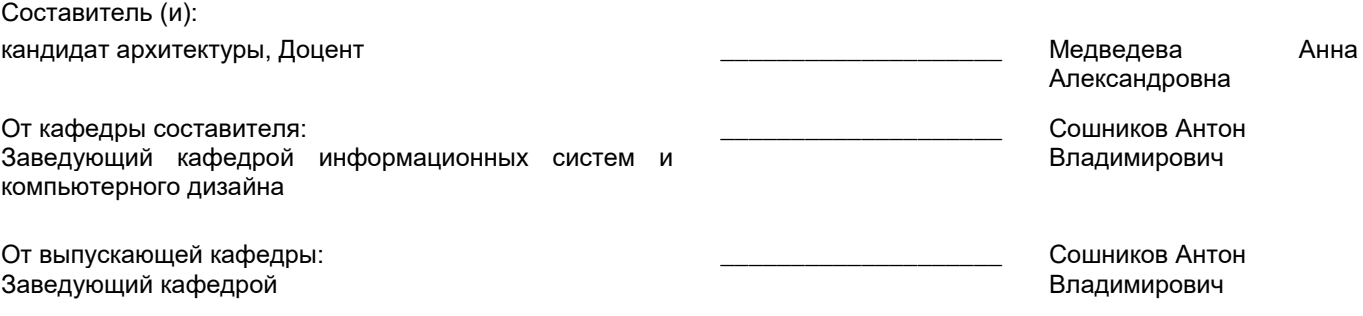

 $\_$  ,  $\_$  ,  $\_$  ,  $\_$  ,  $\_$  ,  $\_$  ,  $\_$  ,  $\_$  ,  $\_$  ,  $\_$  ,  $\_$  ,  $\_$  ,  $\_$  ,  $\_$  ,  $\_$  ,  $\_$  ,  $\_$  ,  $\_$  ,  $\_$  ,  $\_$  ,  $\_$  ,  $\_$  ,  $\_$  ,  $\_$  ,  $\_$  ,  $\_$  ,  $\_$  ,  $\_$  ,  $\_$  ,  $\_$  ,  $\_$  ,  $\_$  ,  $\_$  ,  $\_$  ,  $\_$  ,  $\_$  ,  $\_$  ,

Методический отдел:

# **1 ВВЕДЕНИЕ К РАБОЧЕЙ ПРОГРАММЕ ДИСЦИПЛИНЫ**

**1.1 Цель дисциплины:** Сформировать компетенции обучающегося в области компьютерной графики. **1.2 Задачи дисциплины:**

Раскрыть принципы применения векторной и растровой графики; Изучить основные приемы работы в области компьютерного дизайна; Выработать навыки самостоятельного владения инструментальными средствами; Показать особенности работы с объектами и векторными контурами

Получить знания о редактировании фотоизображений

## **1.3 Требования к предварительной подготовке обучающегося:**

Предварительная подготовка предполагает создание основы для формирования компетенций, указанных в п. 2, при изучении дисциплин:

Операционные системы, сети и телекоммуникации

Учебная практика (ознакомительная практика)

История дизайна

# **2 КОМПЕТЕНЦИИ ОБУЧАЮЩЕГОСЯ, ФОРМИРУЕМЫЕ В РЕЗУЛЬТАТЕ ОСВОЕНИЯ ДИСЦИПЛИНЫ**

**ПКп-4: Способен проектировать интерфейс согласно требованиям концепции интерфейса или по образцу уже спроектированной части интерфейса**

**Знать:** Основные приемы реализации эскизных проектов.

**Уметь:** Применять графические редакторы для реализации эскизных проектов.

**Владеть:** Навыками реализации графического интерфейса.

#### **ПКп-6: Способен создавать визуальный стиль интерфейса**

**Знать:** Основные принципы применения векторной и растровой графики.

**Уметь:** Создавать графические документы в программах подготовки растровых и векторных изображений. **Владеть:** Навыками формирования графических изображений с использованием графических редакторов.

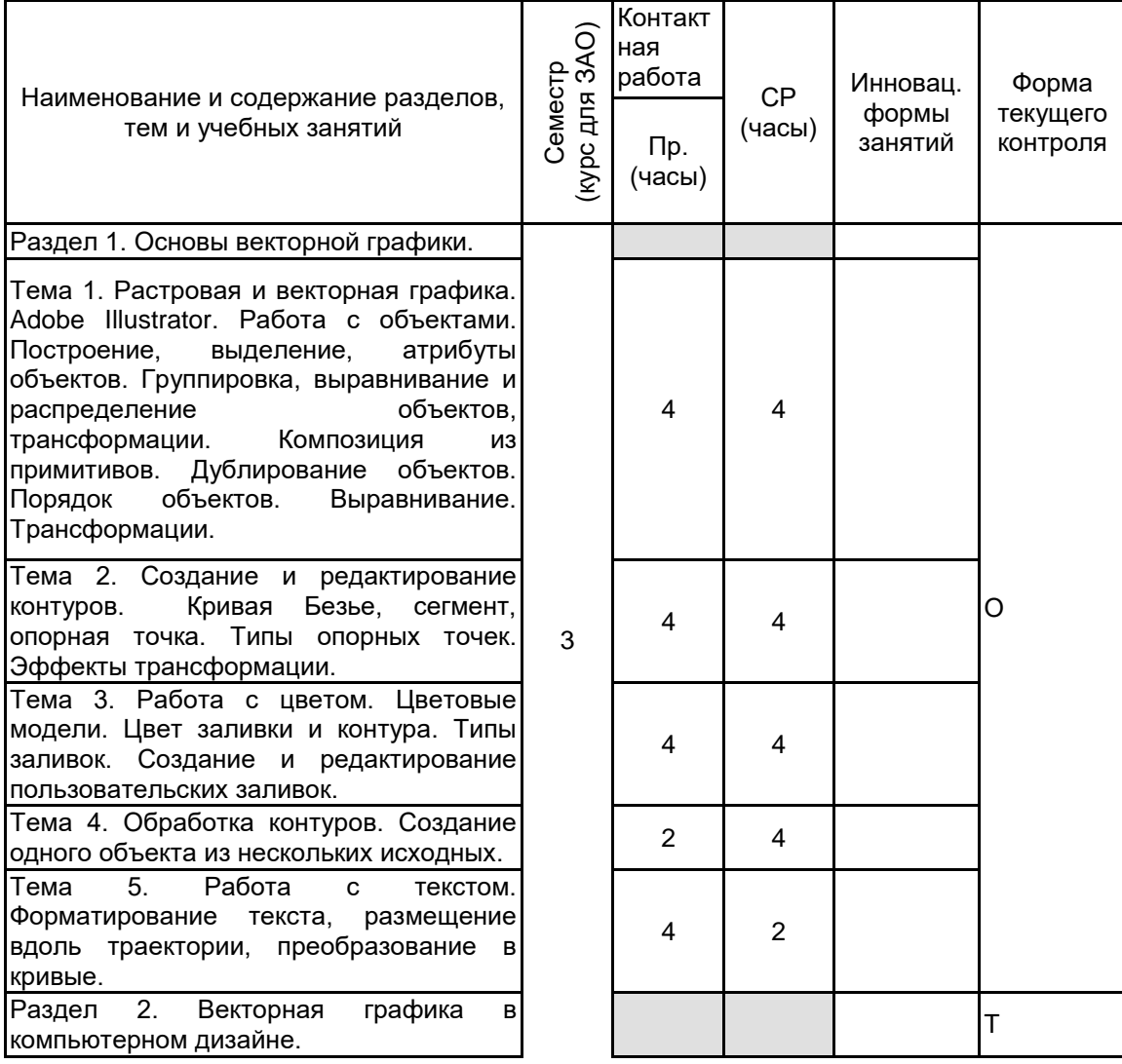

# **3 РЕЗУЛЬТАТЫ ОБУЧЕНИЯ ПО ДИСЦИПЛИНЕ**

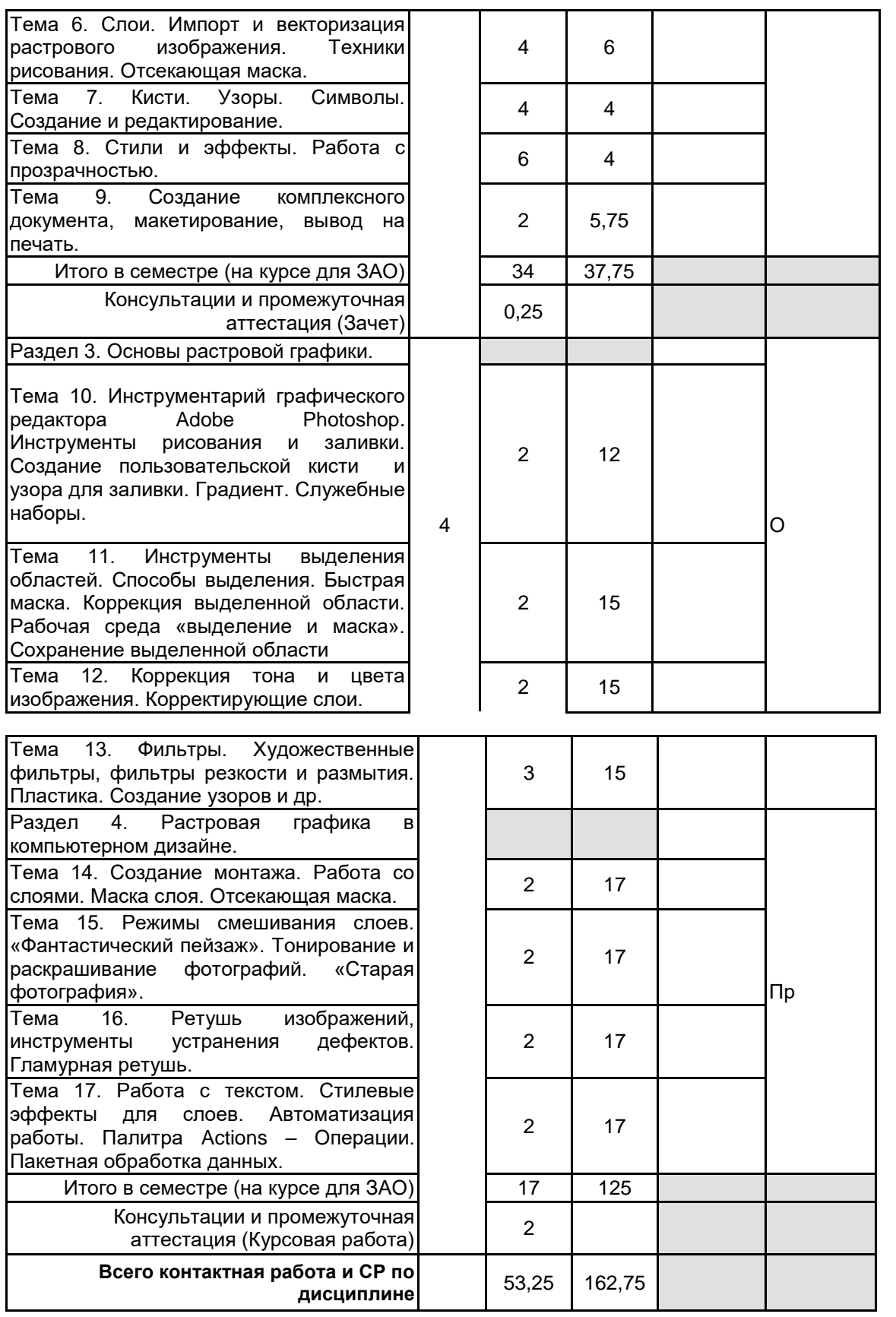

# **4 КУРСОВОЕ ПРОЕКТИРОВАНИЕ**

**4.1 Цели и задачи курсовой работы (проекта):** Цель - систематизация, закрепление и расширение теоретических и практических знаний по дисциплине и применение этих знаний при решении конкретных учебных и творческих задач.

Задачи:

- ознакомление с тенденциями развития компьютерной графики и с особенностями работы с современными программными продуктами;

- приобретение навыков самостоятельной работы, в том числе работы со справочной литературой и другими источниками при решении поставленных задач;

- приобретение навыков изложения изучаемого материала грамотным литературным языком, используя строгий научный стиль.

**4.2 Тематика курсовой работы (проекта):** Разработка рекламных материалов для городского праздника – конкретную тему студент выбирает самостоятельно и согласовывает с руководителем).

#### **4.3 Требования к выполнению и представлению результатов курсовой работы (проекта):**

Работа выполняется индивидуально, с использованием:

- векторного редактора Adobe Illustrator;

- растрового редактора Adobe Photoshop.

Необходимо разработать и представить векторный логотип, афишу мероприятия (формат А2, разрешение 300 ppi.) и пригласительный билет (формат А6, разрешение 300 ppi.); описание проделанной работы. Афиша и пригласительный билет распечатываются в масштабе на листах А4 и подшиваются в работу. Включить в композицию плаката и билета разработанный векторный логотип мероприятия. Работа выполняется в программе Adobe Photoshop. Необходимые элементы:

- коллаж из фотографий, в том числе с полупрозрачными наложениями;

- информационный блок: что – где – когда (текст – горизонтальный, вертикальный);

- векторные контуры (логотип);

- логотипы партнеров / спонсоров проекта.
- Требования к коллажу:
- Использовать элементы минимум из 5-ти фотографий. Разрешение 300 ppi, формат А2.
- Слои (эффекты, режимы смешивания);
- Маски (растровая, векторная, отсекающая маска);
- Коррекция тона и цвета изображения;

Коллаж должен быть представлен в виде файлов формата .jpg и .psd (в слоях), также необходимо предоставить исходные файлы, использованные при создании творческого задания.

Результаты представляются в виде пояснительной записки, объемом 25-40 страниц, содержащей следующие обязательные элементы:

- Титульный лист;

- Реферат;
- Содержание (автособираемое оглавление);

- Введение, в котором раскрываются актуальность и значение темы, формулируются цели и задачи работы;

- Основная часть: теоретические аспекты разрабатываемой темы и практическая часть с примерами

## работ и иллюстрациями.

- Заключение (выводы);
- Список использованных источников;
- Приложения.

## **5. ФОНД ОЦЕНОЧНЫХ СРЕДСТВ ДЛЯ ПРОВЕДЕНИЯ ПРОМЕЖУТОЧНОЙ АТТЕСТАЦИИ**

# **5.1 Описание показателей, критериев и системы оценивания результатов обучения**

#### **5.1.1 Показатели оценивания**

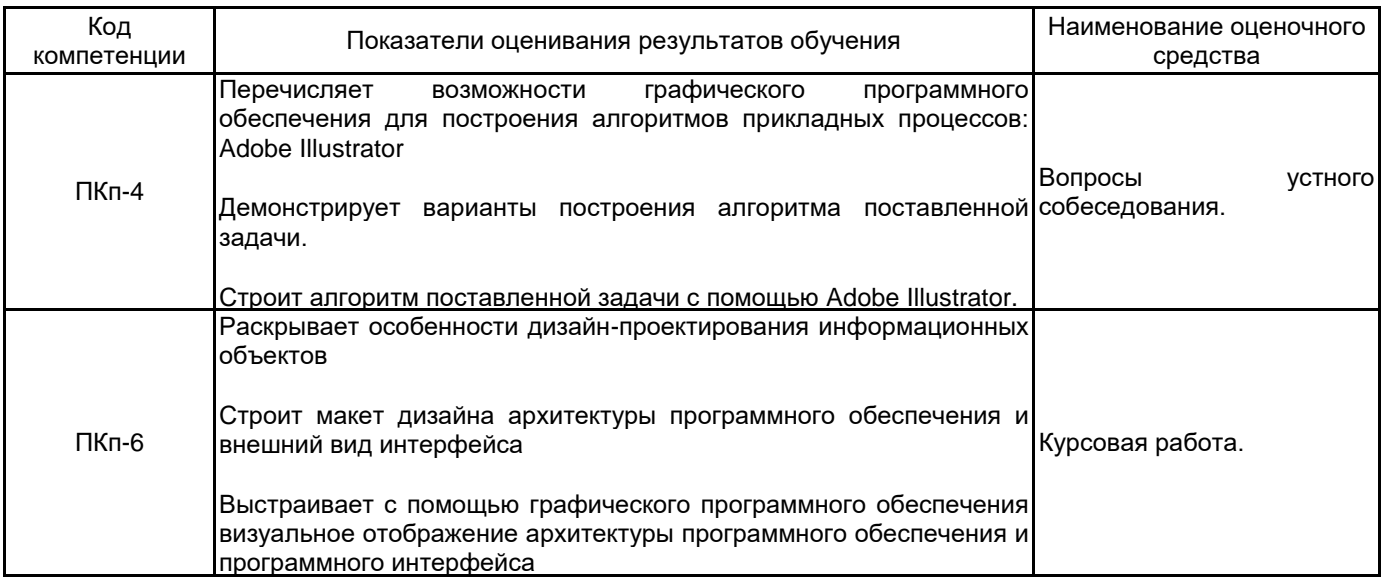

#### **5.1.2 Система и критерии оценивания**

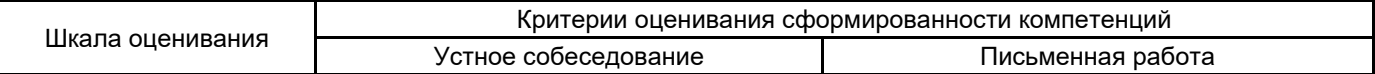

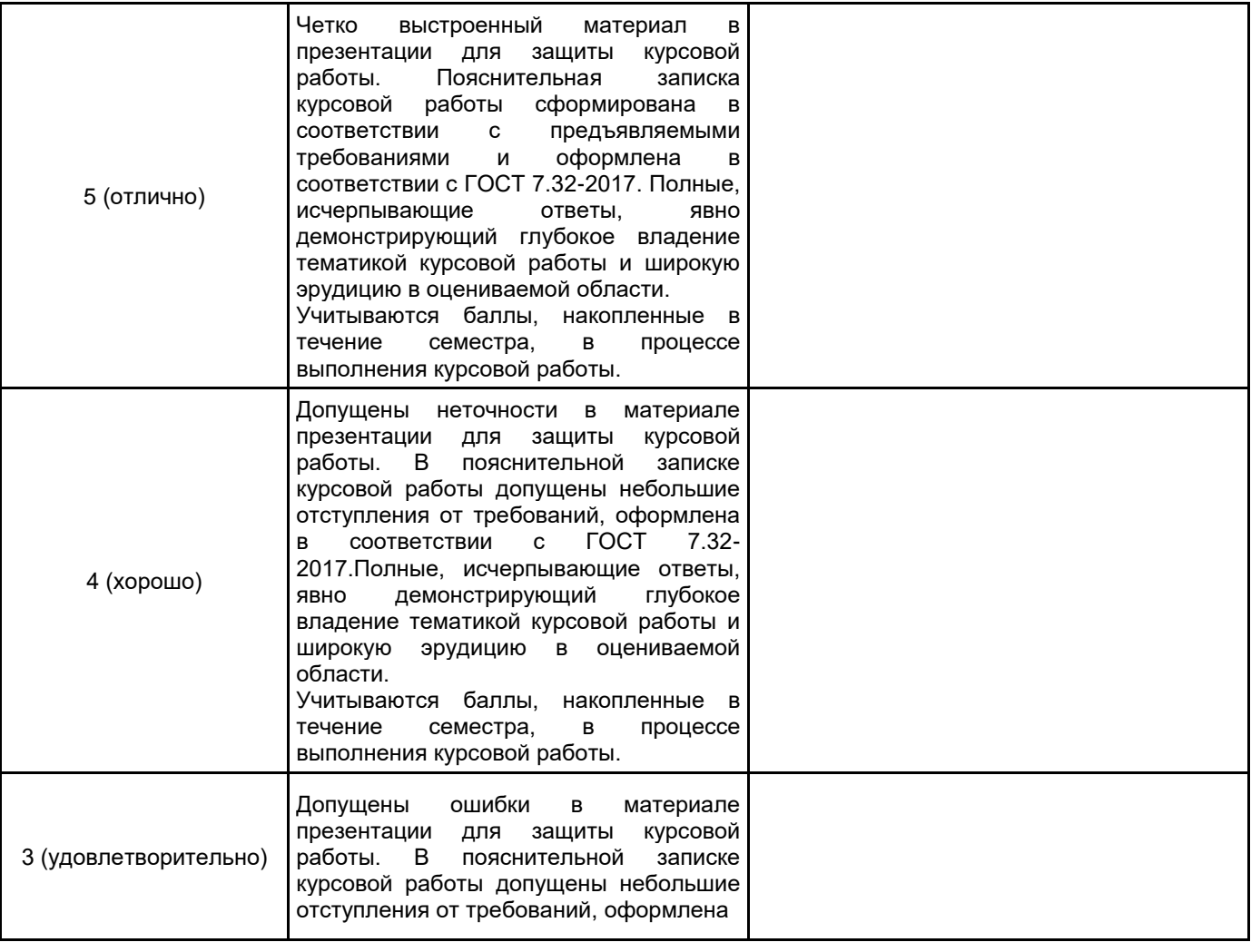

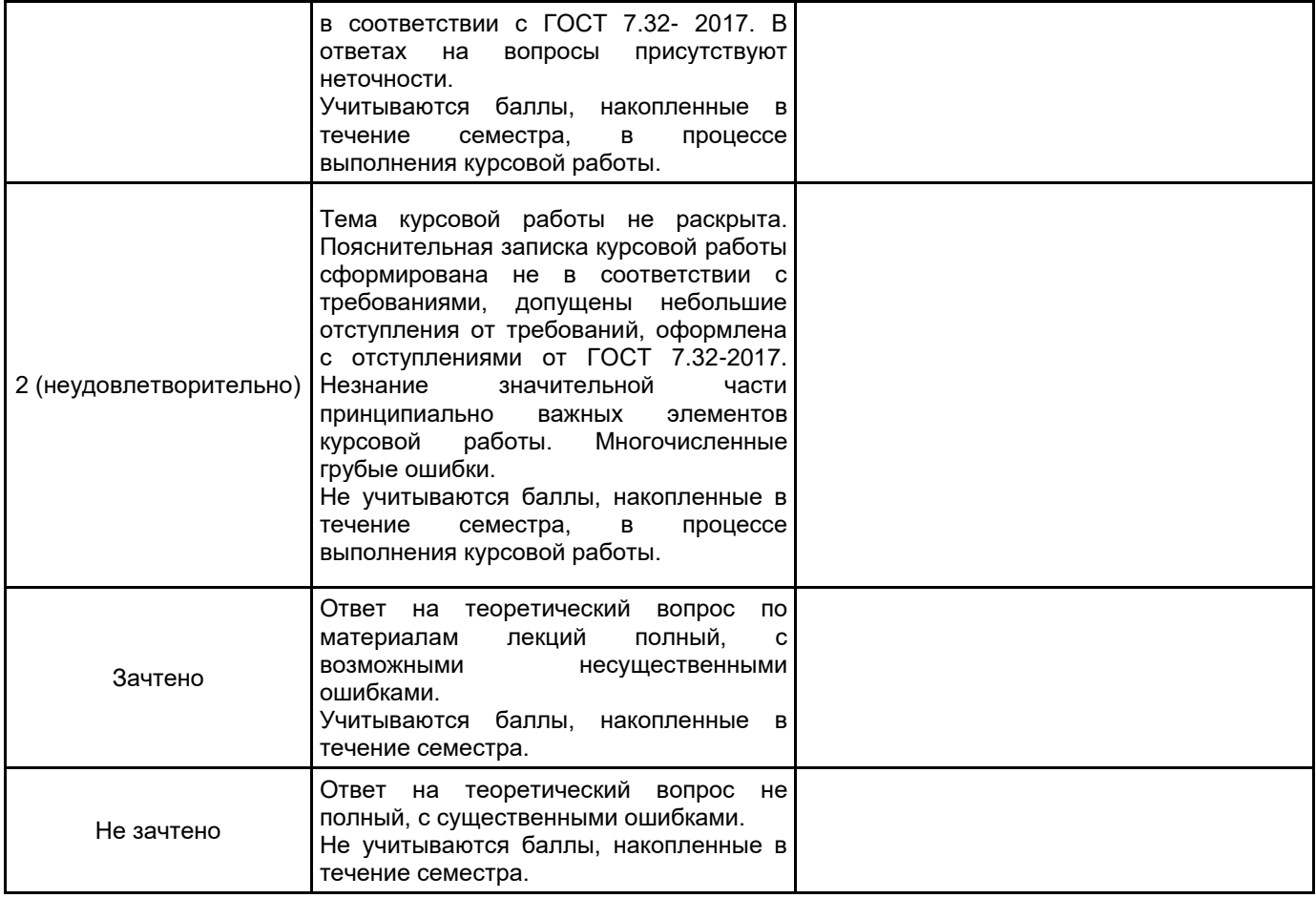

#### **5.2 Типовые контрольные задания или иные материалы, необходимые для оценки знаний, умений, навыков и (или) опыта деятельности 5.2.1 Перечень контрольных вопросов**

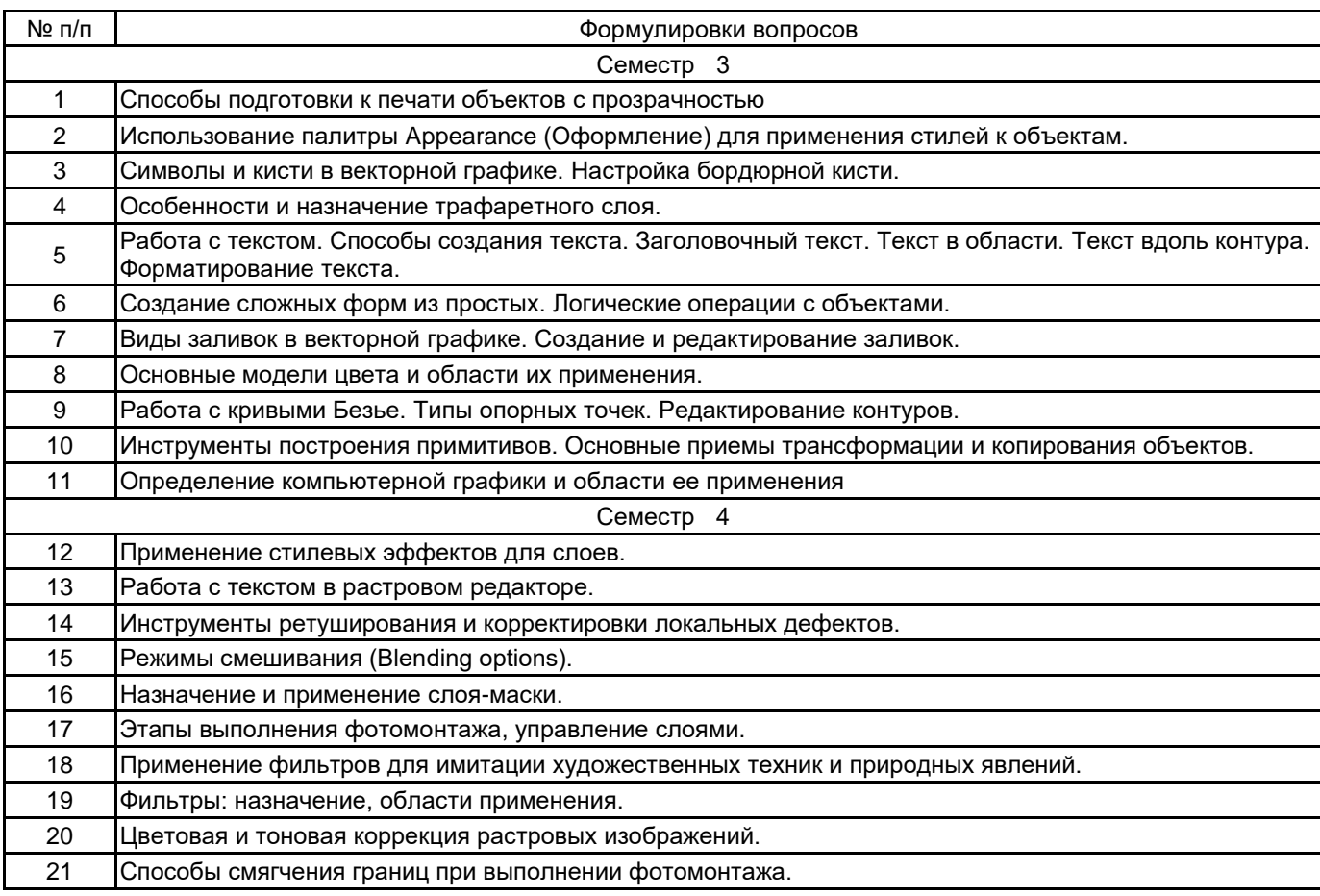

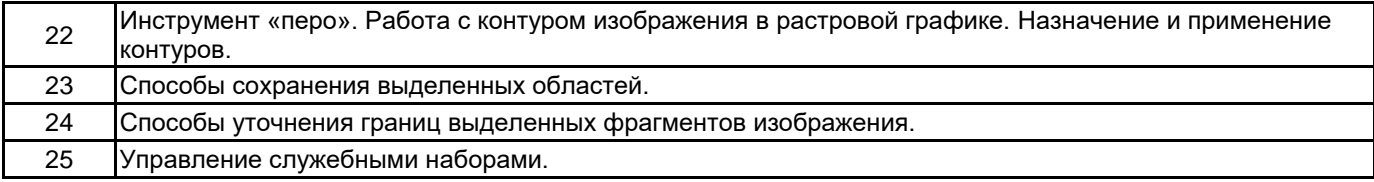

#### **5.2.2 Типовые тестовые задания**

Не предусмотрено.

#### **5.2.3 Типовые практико-ориентированные задания (задачи, кейсы)**

Типовые практико-ориентированные задания (задачи, кейсы) находятся в Приложении к данной РПД.

#### **5.3 Методические материалы, определяющие процедуры оценивания знаний, умений, владений (навыков и (или) практического опыта деятельности)**

#### **5.3.1 Условия допуска обучающегося к промежуточной аттестации и порядок ликвидации академической задолженности**

Проведение промежуточной аттестации регламентировано локальным нормативным актом СПбГУПТД «Положение о проведении текущего контроля успеваемости и промежуточной аттестации обучающихся»

#### **5.3.2 Форма проведения промежуточной аттестации по дисциплине**

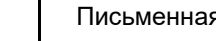

Устная **| X |** Письменная **| | Компьютерное тестирование | Иная** 

#### **5.3.3 Особенности проведения промежуточной аттестации по дисциплине**

зачета:

- время на подготовку к устному собеседованию составляет 15 минут;
- выполнение кейс-задания осуществляется на компьютере за 60 минут.

защиты курсовой работы:

- доклад с использованием презентации по основным элементам курсовой работы – 10 мин;

- ответ на вопросы по материалам курсовой работы – 10 мин.

#### **6. УЧЕБНО-МЕТОДИЧЕСКОЕ И ИНФОРМАЦИОННОЕ ОБЕСПЕЧЕНИЕ ДИСЦИПЛИНЫ**

#### **6.1 Учебная литература**

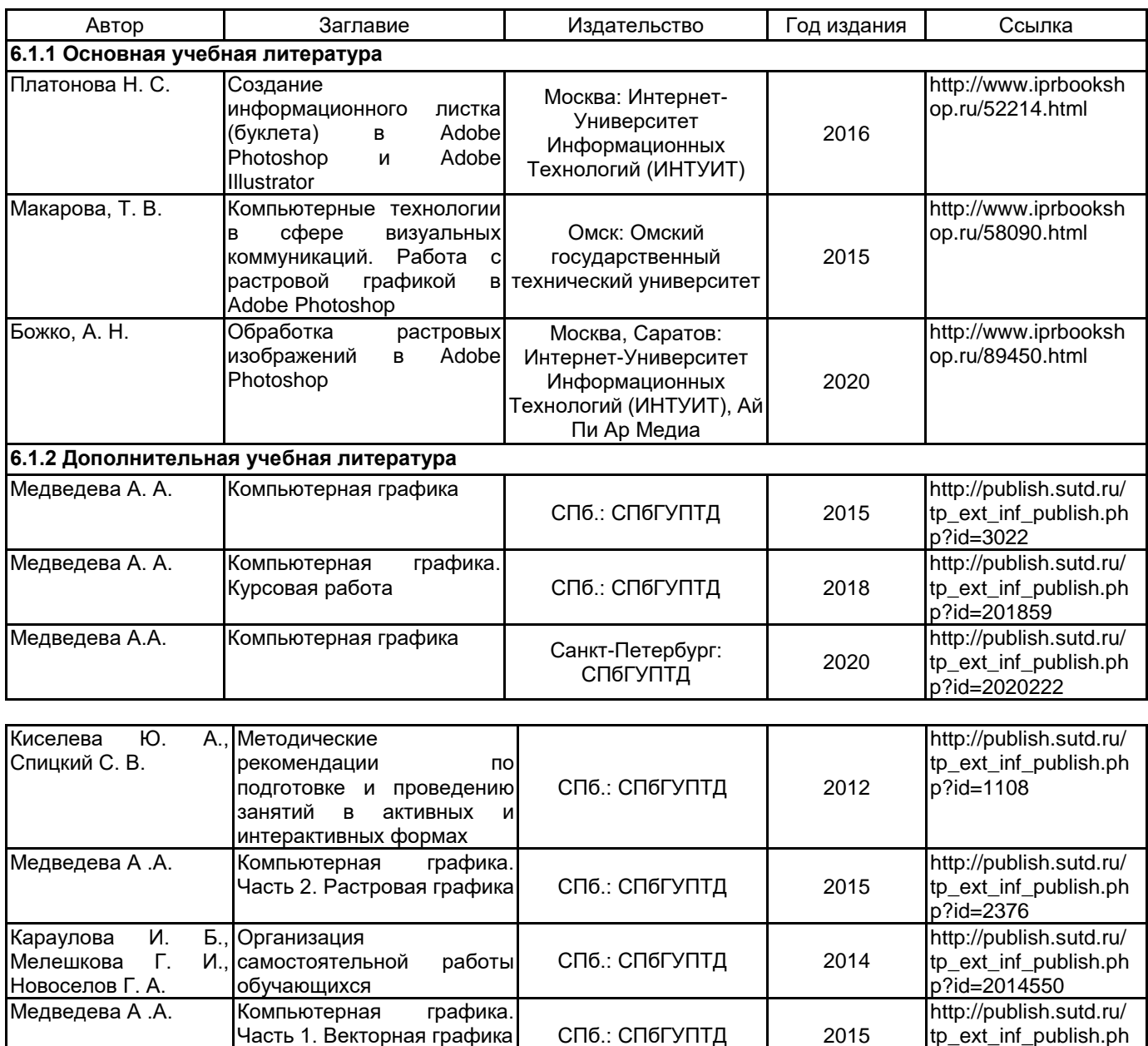

# **6.2 Перечень профессиональных баз данных и информационно-справочных систем**

Компьютерная графика

Информационная система «Единое окно доступа к образовательным ресурсам. Раздел. Информатика и информационные технологии» [Электронный ресурс]. URL: http://window.edu.ru/catalog/?p\_rubr=2.2.75.6 Электронно-библиотечная система IPRbooks [Электронный ресурс]. URL: http://www.iprbookshop.ru/

СПб.: СПбГУПТД | 2015

p?id=2390

p?id=3100

http://publish.sutd.ru/ tp\_ext\_inf\_publish.ph

## **6.3 Перечень лицензионного и свободно распространяемого программного обеспечения**

Microsoft Windows

Adobe Audition CC ALL Multiple Platforms Multi European Languages Team LicSub Level 4 (100+) Education Device license

Adobe Illustrator

Медведева А. А., Ярославцева Е. К.

Adobe inDesign

Adobe Photoshop

#### **6.4 Описание материально-технической базы, необходимой для осуществления образовательного процесса по дисциплине**

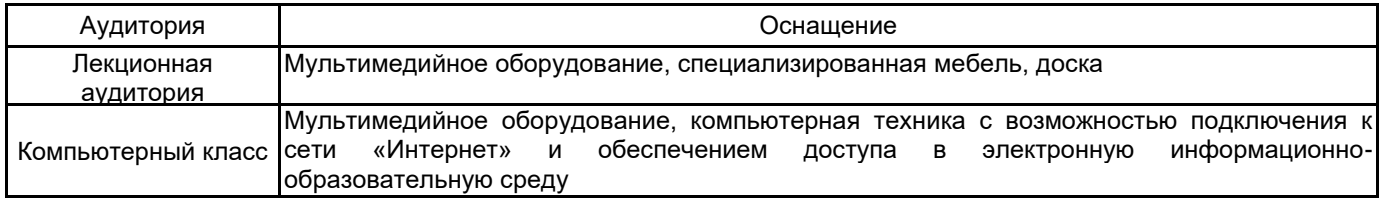

# **Приложение**

рабочей программы дисциплины *Компьютерная графика*

 *наименование дисциплины*

по направлению подготовки *09.03.03 Прикладная информатика*

наименование ОП (профиля): *Прикладная информатика в дизайне*

**5.2.3 Типовые практико-ориентированные задания (задачи, кейсы)**

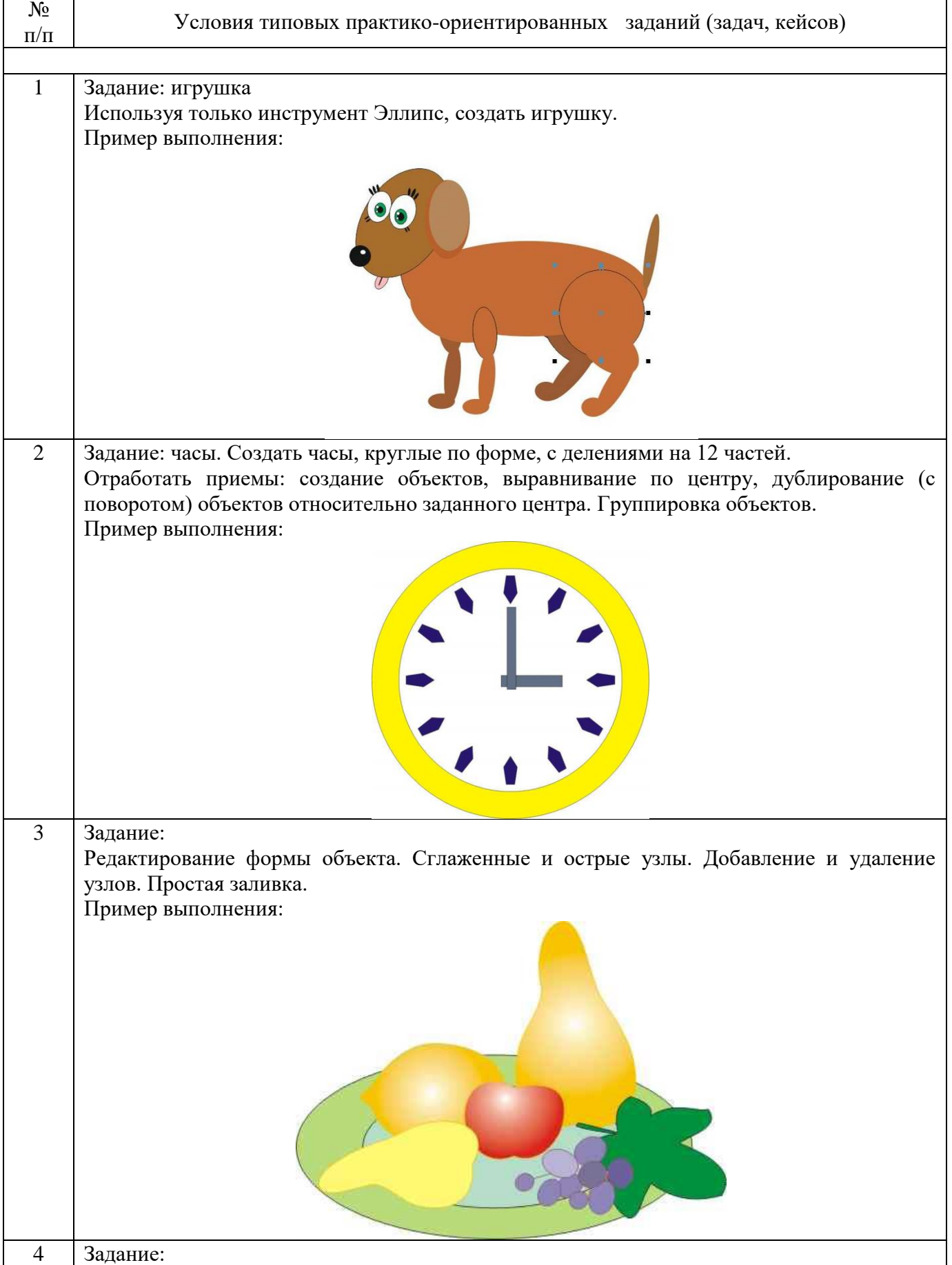

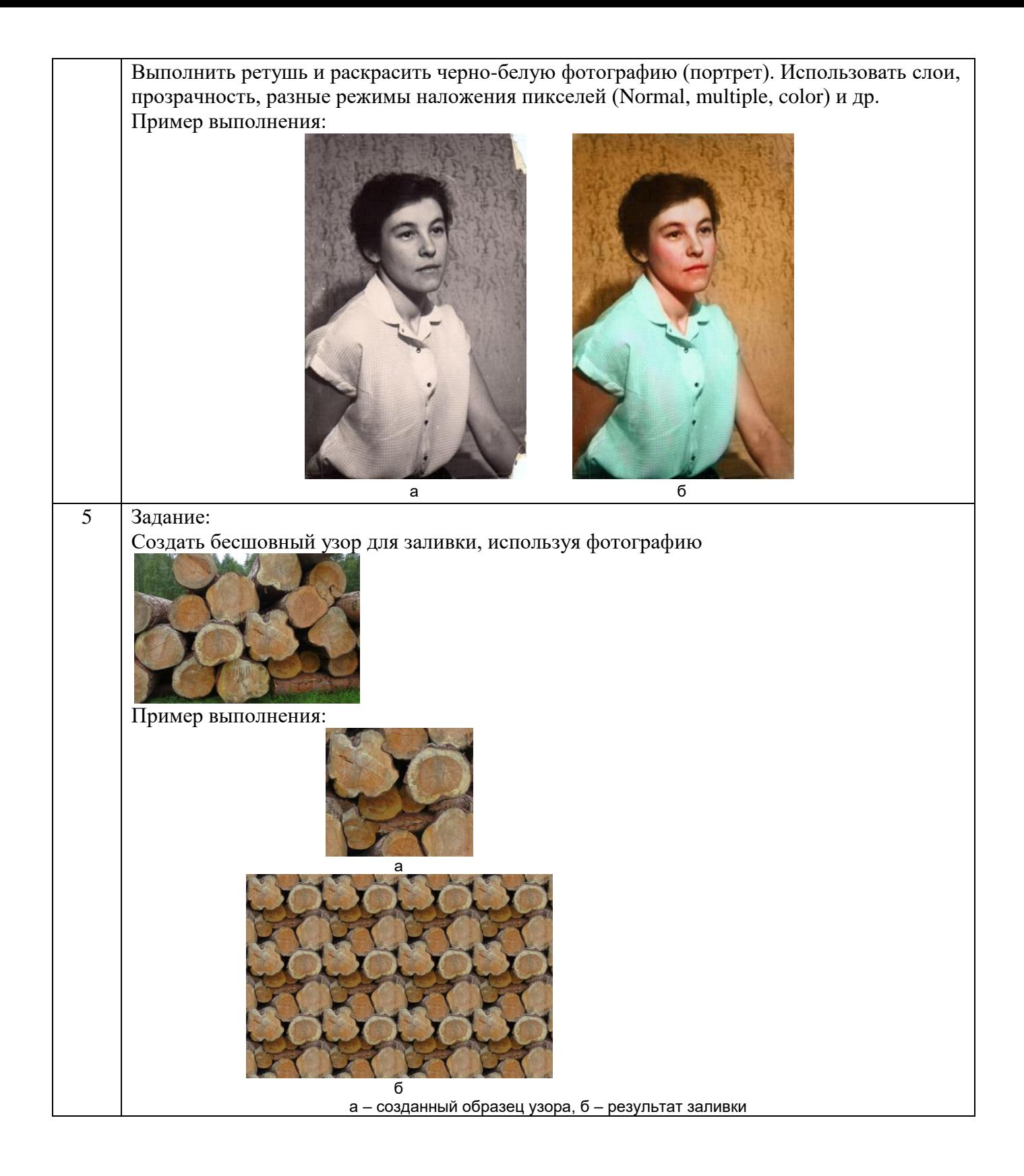